A quantum computer can be simulated by applying rotations to a unit vector  $u \in \mathbb{C}^{2^n}$  where  $\mathbb C$  is the set of complex numbers and n is the number of qubits. The dimension is  $2^n$  because a register with n qubits has  $2^n$  eigenstates. Quantum operations are "rotations" because they preserve  $|u|=1$ . Mathematically, a rotation of u is equivalent to the product Ru where R is a  $2^n \times 2^n$  matrix.

Eigenstates  $|j\rangle$  are represented by the following vectors. (Each vector has  $2^n$  elements.)

$$
|0\rangle = (1, 0, 0, \dots, 0)
$$
  
\n
$$
|1\rangle = (0, 1, 0, \dots, 0)
$$
  
\n
$$
|2\rangle = (0, 0, 1, \dots, 0)
$$
  
\n:  
\n:  
\n
$$
|2^{n} - 1\rangle = (0, 0, 0, \dots, 1)
$$

A quantum computer algorithm is a sequence of rotations applied to the initial state  $|0\rangle$ . (The sequence could be combined into a single rotation by associativity of matrix multiplication.) Let  $\psi_f$  be the final state of the quantum computer after all the rotations have been applied. Like any other state,  $\psi_f$  is a linear combination of eigenstates.

$$
\psi_f = \sum_{j=0}^{2^n - 1} c_j |j\rangle, \quad |\psi_f| = 1
$$

The last step is to measure  $\psi_f$  and get a result. Measurement rotates  $\psi_f$  to an eigenstate  $|j\rangle$ . The measurement result is  $|j\rangle$ . The probability  $P_j$  of getting a specific result  $|j\rangle$  is

$$
P_j = |c_j|^2 = c_j \overline{c_j}
$$

Note that if  $\psi_f$  is already an eigenstate then no rotation occurs. (The probability of rotating to a different eigenstate is zero.) Since the measurement result is always an eigenstate, the coefficients  $c_i$  cannot be observed. However, the same calculation can be run multiple times to obtain a probability distribution of results. The probability distribution is an estimate of  $|c_j|^2$  for each  $|j\rangle$ in  $\psi_f$ .

Unlike a real quantum computer, in a simulation the final state  $\psi_f$ , or any other state, is available for inspection. Hence there is no need to simulate the measurement process. The probability distribution of the result can be computed directly as

$$
P = \psi_f \, \overline{\psi_f}
$$

where  $\psi_f \overline{\psi_f}$  is the Hadamard (element-wise) product of  $\psi_f$  and its complex conjugate. The result P is a vector such that  $P_j$  is the probability of eigenstate  $|j\rangle$  and

$$
\sum_{j=0}^{2^{n}-1} P_{j} = 1
$$

Note: Eigenmath index numbering begins with 1 hence  $P[1]$  is the probability of  $|0\rangle$ ,  $P[2]$  is the probability of  $|1\rangle$ , etc.

The Eigenmath function  $rotate(u, s, k, ...)$  rotates vector u and returns the result. Vector u is required to have  $2^n$  elements where n is an integer from 1 to 15. Arguments  $s, k, \ldots$  are a sequence of rotation codes where s is an upper case letter and k is a qubit number from 0 to  $n-1$ . Rotations are evaluated from left to right. The available rotation codes are

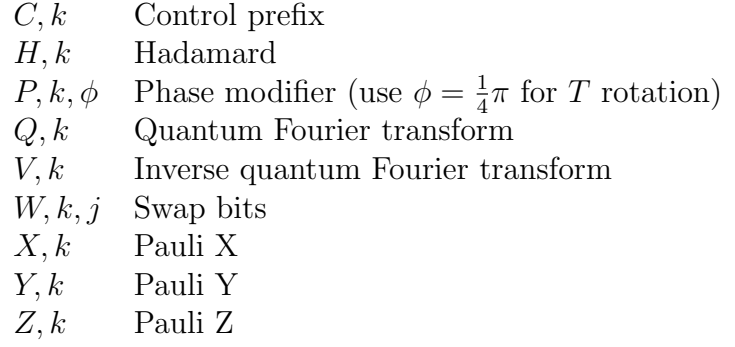

Control prefix  $C, k$  modifies the next rotation code so that it is a controlled rotation with k as the control qubit. Use two or more prefixes to specify multiple control qubits. For example,  $C, k, C, j, X, m$  is a Toffoli rotation. Fourier rotations  $Q, k$  and  $V, k$  are applied to qubits 0 through k.  $(Q \text{ and } V \text{ ignore any control prefix.})$ 

Error codes

- 1 Argument u is not a vector or does not have  $2^n$  elements where  $n = 1, 2, \ldots, 15$ .
- 2 Unexpected end of argument list (i.e., missing argument).
- 3 Bit number format error or range error.
- 4 Unknown rotation code.

Here are some useful Eigenmath code snippets for setting up a simulation and computing the result.

```
1. Initialize \psi = |0\rangle.
```

```
n = 4 -- number of qubits (example)
N = 2^n -- number of eigenstates
psi = zero(N)psi[1] = 1
```
2. Compute the probability distribution for state  $\psi$ .

```
P = psi conj(psi)
```
Hence

 $P[1] =$  probability that  $|0\rangle$  will be the result  $P[2] =$  probability that  $|1\rangle$  will be the result  $P[3]$  = probability that  $|2\rangle$  will be the result . . .  $P[N]$  = probability that  $|N-1\rangle$  will be the result

3. Draw a probability distribution.

xrange =  $(0,N)$  $yrange = (0,1)$  $draw(P[ceiling(x)], x)$ 

4. Compute an expectation value.

 $sum(k,1,N, (k - 1) P[k])$ 

5. Make the high order qubit "don't care."

for(k,1,N/2,  $P[k] = P[k] + P[k + N/2])$ 

Hence for  $N = 16$ 

 $P[1] =$  probability that the result will be  $|0\rangle$  or  $|8\rangle$  $P[2] =$  probability that the result will be  $|1\rangle$  or  $|9\rangle$  $P[3] =$  probability that the result will be  $|2\rangle$  or  $|10\rangle$ . . .  $P[8]$  = probability that the result will be  $|7\rangle$  or  $|15\rangle$ 

Example.

-- Verify the following truth table for cnot -- Input Output 00 00 -- 01 11 -- 10 10  $--$  11 01  $U(psi) = rotate(psi,C,0,X,1) -- cont$  $ket00 = (1,0,0,0)$  $ket01 = (0,1,0,0)$  $ket10 = (0,0,1,0)$  $ket11 = (0,0,0,1)$  $U(ket00) == ket00$  $U(ket01) == ket11$  $U(ket10) == ket10$  $U(ket11) == ket01$